# **The Hammer - Feature #64**

# **Use annotations for warnings and errors**

06/25/2017 03:17 PM - Wil van Antwerpen

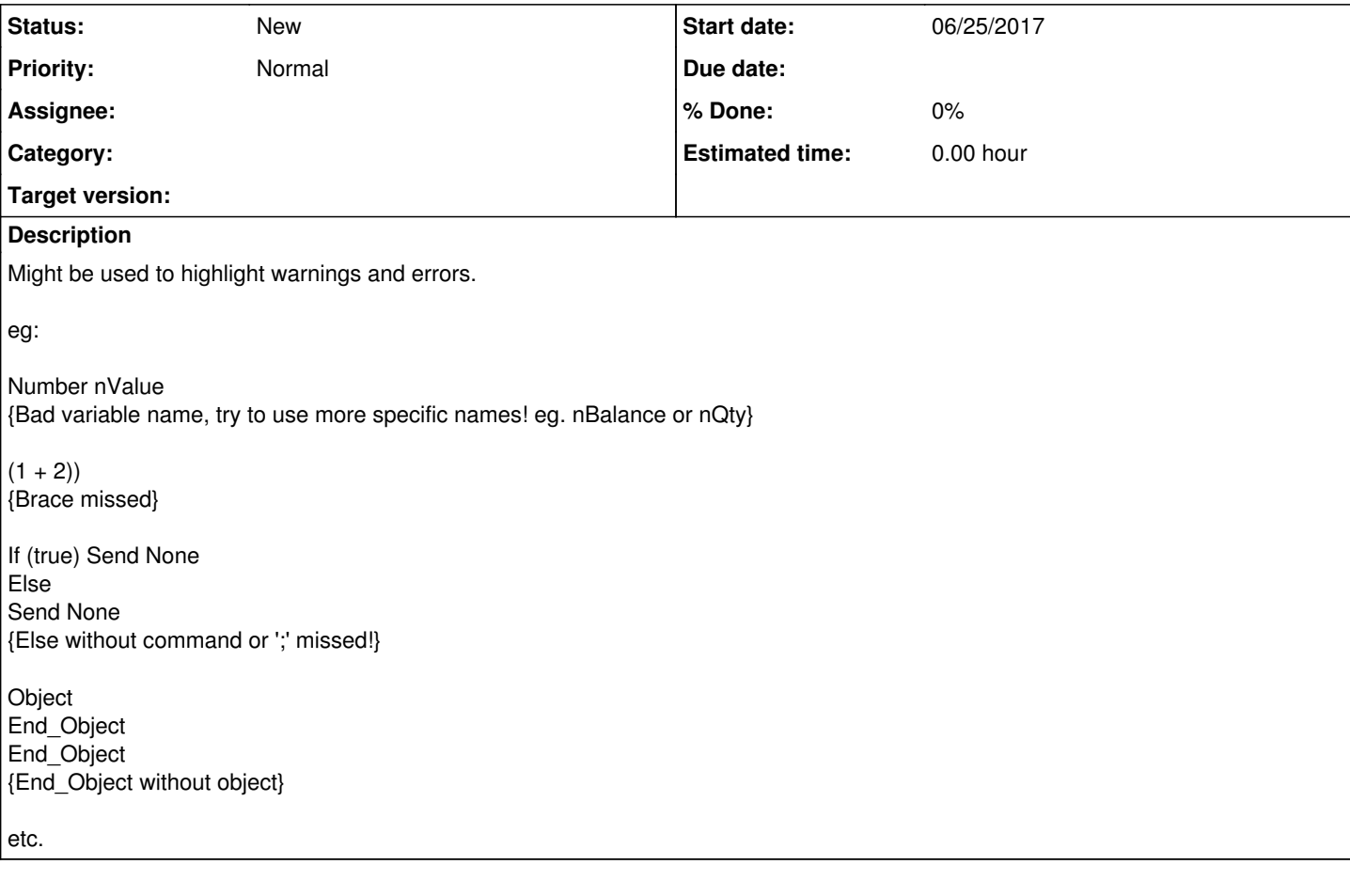

#### **History**

### **#1 - 06/25/2017 03:19 PM - Wil van Antwerpen**

*- File TH3-annotations-and-indicators.png added*

Adding screenshot from email as missing out some details

### **Files**

TH3-annotations-and-indicators.png 19.6 KB 06/25/2017 Wil van Antwerpen